## **ПЕРВОЕ ВЫСШЕЕ ТЕХНИЧЕСКОЕ УЧЕБНОЕ ЗАВЕДЕНИЕ РОССИИ**

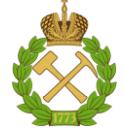

#### **МИНИСТЕРСТВО НАУКИ И ВЫСШЕГО ОБРАЗОВАНИЯ РОССИЙСКОЙ ФЕДЕРАЦИИ федеральное государственное бюджетное образовательное учреждение высшего образования САНКТ-ПЕТЕРБУРГСКИЙ ГОРНЫЙ УНИВЕРСИТЕТ**

**СОГЛАСОВАНО**

**УТВЕРЖДАЮ**

\_\_\_\_\_\_\_\_\_\_\_\_\_\_\_\_\_\_\_\_\_\_\_\_\_ **Руководитель ОПОП ВО доцент А.С. Егоров**

**\_\_\_\_\_\_\_\_\_\_\_\_\_\_\_\_\_\_\_\_\_\_ Проректор по образовательной деятельности Д.Г. Петраков**

# **РАБОЧАЯ ПРОГРАММА ДИСЦИПЛИНЫ**

# *ОСНОВЫ ЭЛЕКТРОРАЗВЕДКИ*

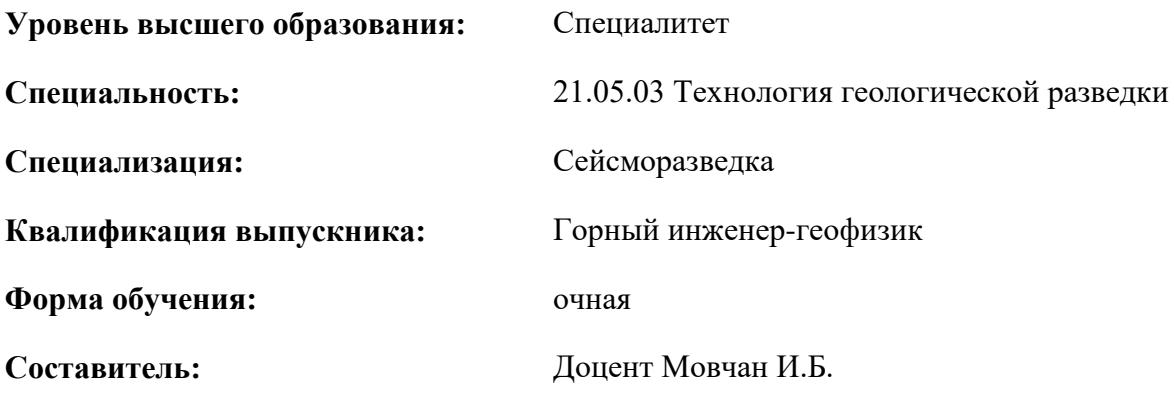

Санкт-Петербург

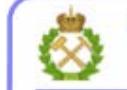

ДОКУМЕНТ ПОДПИСАН УСИЛЕННОЙ<br>КВАЛИФИЦИРОВАННОЙ<br>ЭЛЕКТРОННОЙ ПОДПИСЬЮ

Сертификат: 00F3 503F 985D 6537 76D4 6643 ВD9В 6D2D 1С Владелец: Пашкевич Наталья Владимировна<br>Действителен: с 27.12.2022 по 21.03.2024

#### **Рабочая программа дисциплины** «Основы электроразведки» разработана:

- в соответствии с требованиями ФГОС ВО –специалитет по специальности «21.05.03 Технология геологической разведки», утвержденного приказом Минобрнауки России № 977 от 12.08.2020;

- на основании учебного плана специалитета по специальности «21.05.03 Технология геологической разведки» специализация «Сейсморазведка».

Составитель \_\_\_\_\_\_\_\_\_\_\_ к.г.-м.н., доцент, Мовчан И.Б.

**Рабочая программа рассмотрена и одобрена** на заседании кафедры геофизических и геохимических методов поисков и разведки месторождений полезных ископаемых от 08.02.2021 г., протокол № 15.

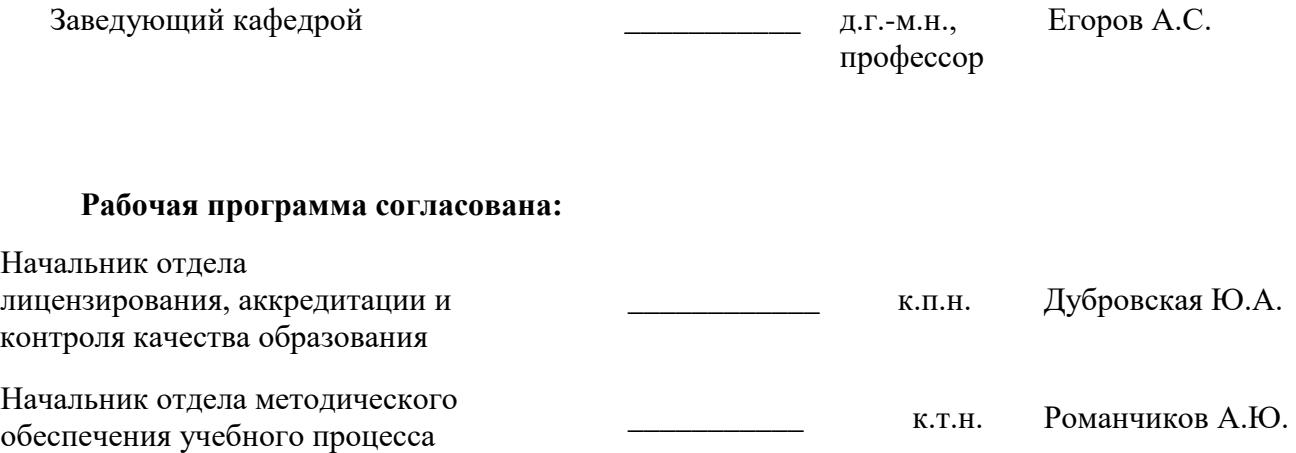

# **1.ЦЕЛИ И ЗАДАЧИ ДИСЦИПЛИНЫ**

Цель дисциплины:

- подготовка выпускника, владеющего классическими и современными методами анализа методов и данных электроразведки;

- обучение теоретическим основам и практическим методам исследования в разной степени проводящих неоднородностей геологического разреза.

Основные задачи дисциплины:

- изучение теоретических основ и общих методов выполнения электроразведочных работ в режиме профилирования и зондирования;

- овладение методами обработки данных электроразведки при переходе от параметрических карт и разрезов к геологоструктурным;

- формирование представлений о физической, электрохимической, геодинамической природе в разной степени проводящих неоднородностей горного массива;

- приобретение навыков практического применения полученных знаний; способностей для самостоятельной работы;

- развитие мотивации к самостоятельному повышению уровня профессиональных навыков в области технологии электроразведки при решении широкого спектра прикладных задач от геоэкологических до геологоразведочных и тектонических.

#### **2. МЕСТО ДИСЦИПЛИНЫ В СТРУКТУРЕ ОПОП ВО**

Дисциплина «Основы электроразведки» относится к обязательной части основной профессиональной образовательной программы по специальности *«*21.05.03 Технология геологической разведки» и изучается в 6-7 семестре.

Предшествующими курсами, на которых непосредственно базируется дисциплина «Основы электроразведки» являются: «Разведочная геофизика», «Физика горных пород».

Дисциплина «Основы электроразведки» является основополагающей для изучения следующих дисциплин: «Физика Земли», «Комплексирование геофизических методов».

Особенностью дисциплины является овладение методами обработки данных электроразведки при переходе от параметрических карт и разрезов к геологоструктурным

#### **3. ПЛАНИРУЕМЫЕ РЕЗУЛЬТАТЫ ОБУЧЕНИЯ ПО ДИСЦИПЛИНЕ, СООТНЕСЕННЫЕ С ПЛАНИРУЕМЫМИ РЕЗУЛЬТАТАМИ ОСВОЕНИЯ ОБРАЗОВАТЕЛЬНОЙ ПРОГРАММЫ**

Процесс изучения дисциплины «Основы электроразведки» направлен на формирование следующих компетенций:

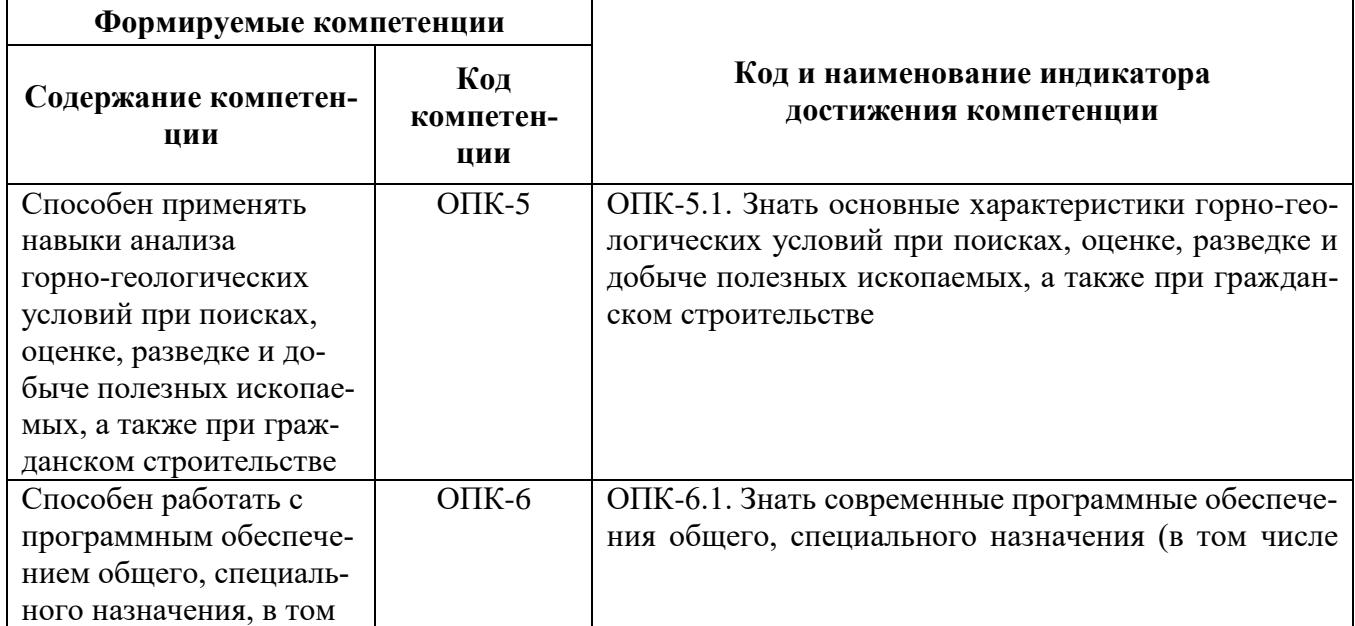

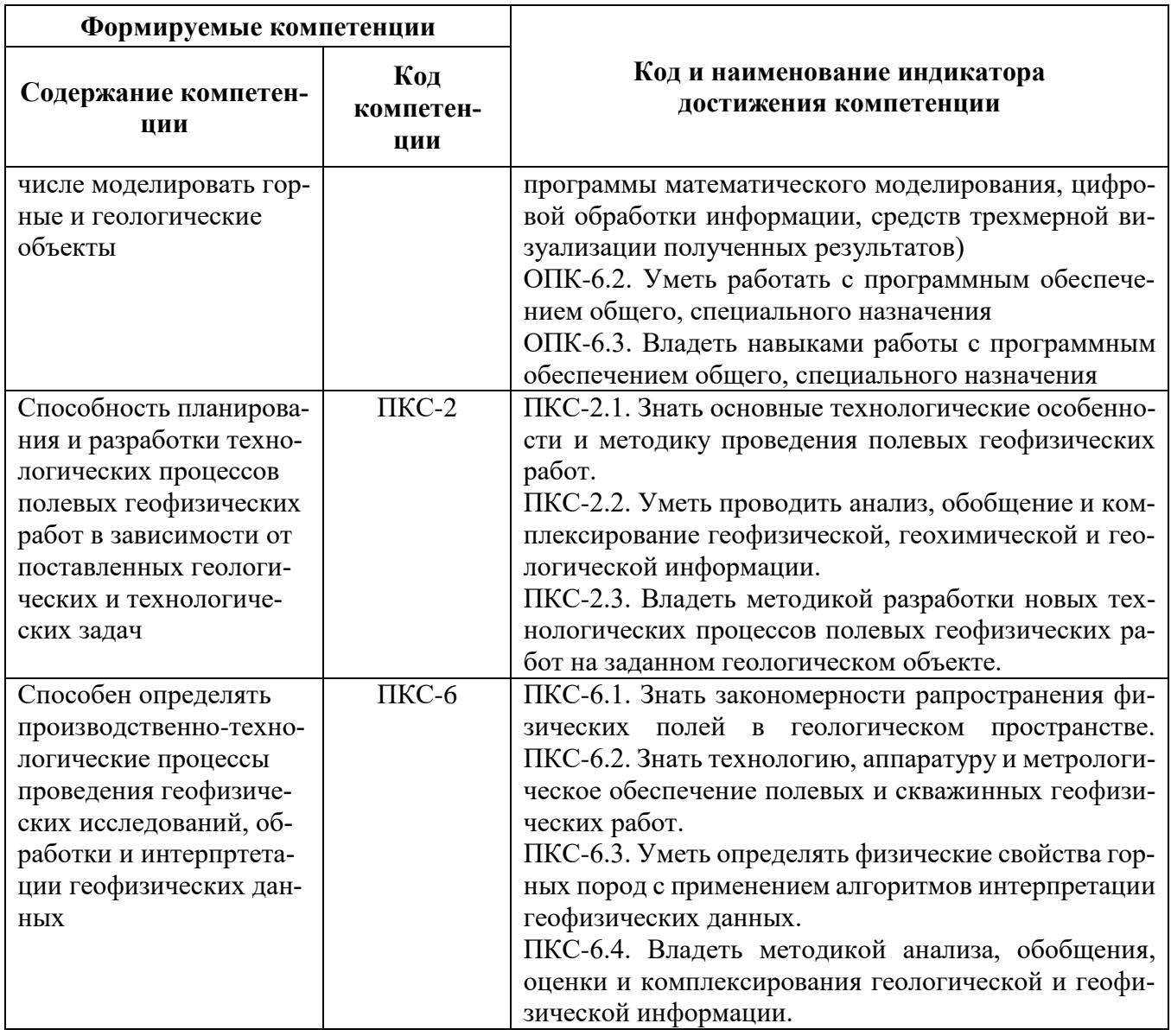

4. СТРУКТУРА И СОДЕРЖАНИЕ ДИСЦИПЛИНЫ<br>4.1. Объем дисциплины и виды учебной работы<br>Общая трудоёмкость учебной дисциплины составляет 5 зачётных единиц, 180 ак. часа.

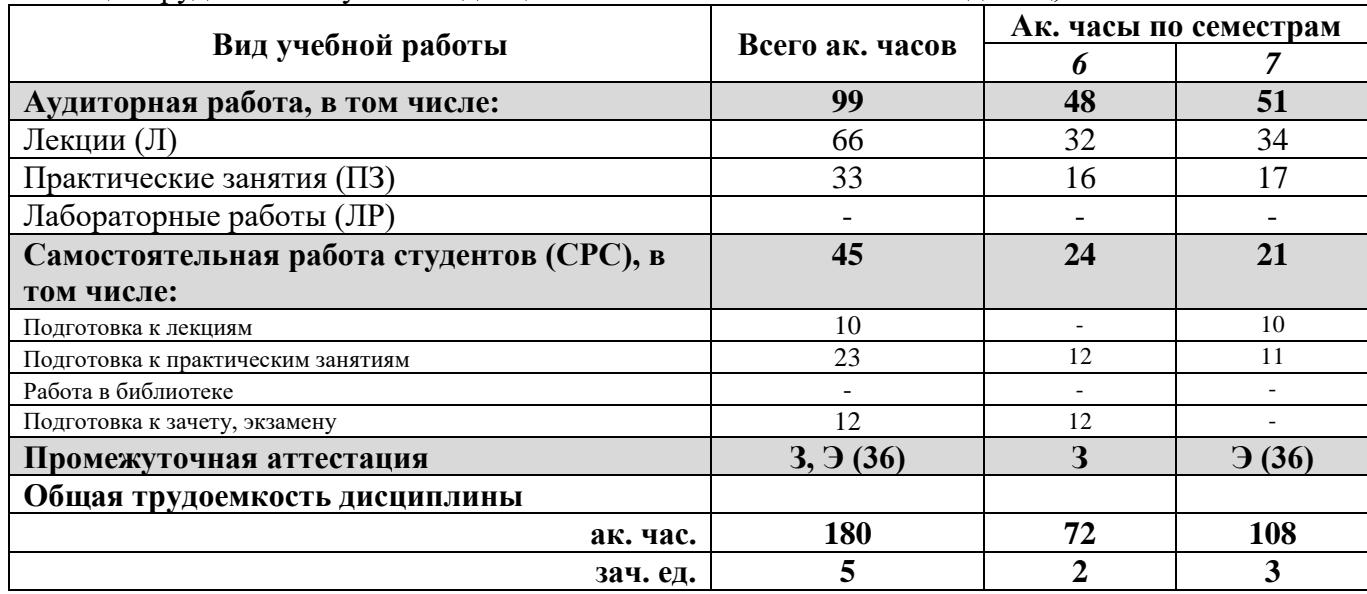

# **4.2. Содержание дисциплины**

Учебным планом предусмотрены: лекции, практические занятия и самостоятельная работа. **4.2.1. Разделы дисциплины и виды занятий**

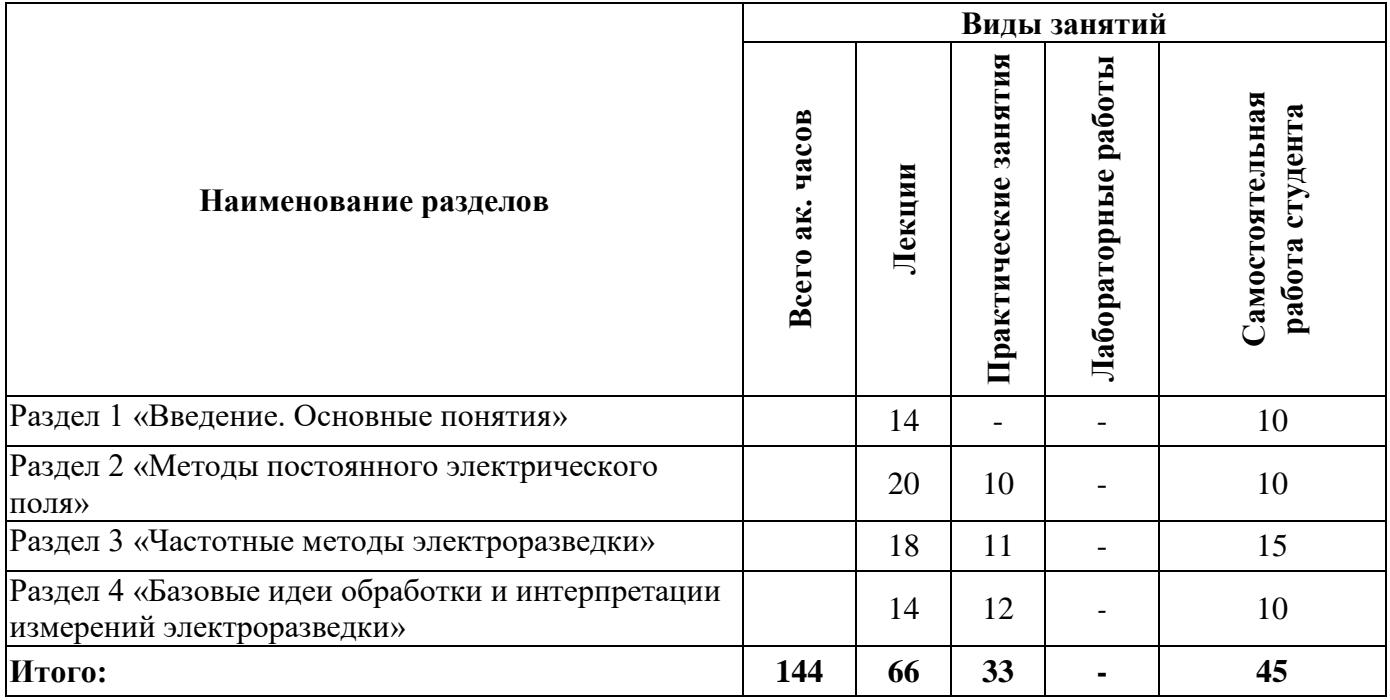

# **4.2.2.Содержание разделов дисциплины**

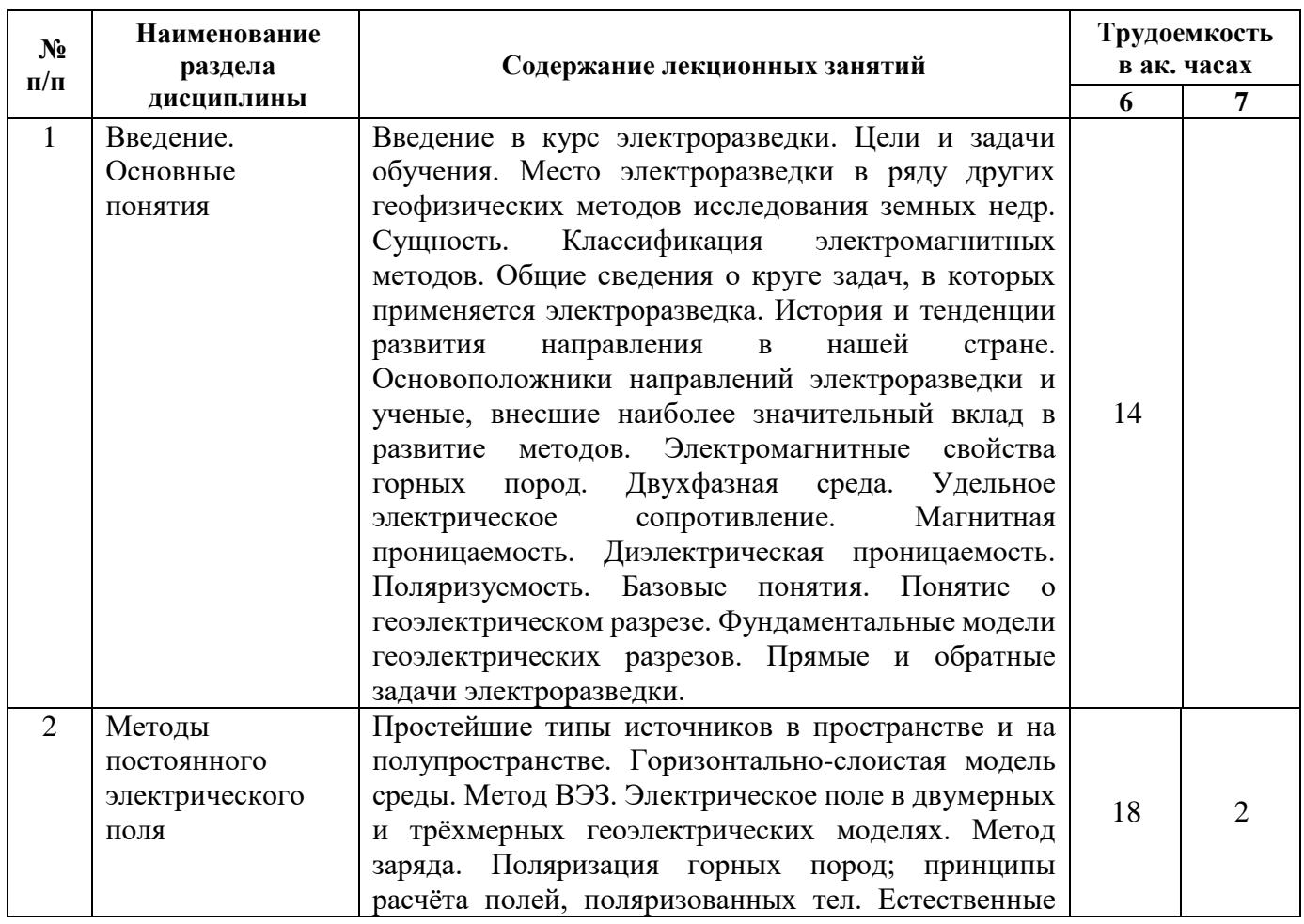

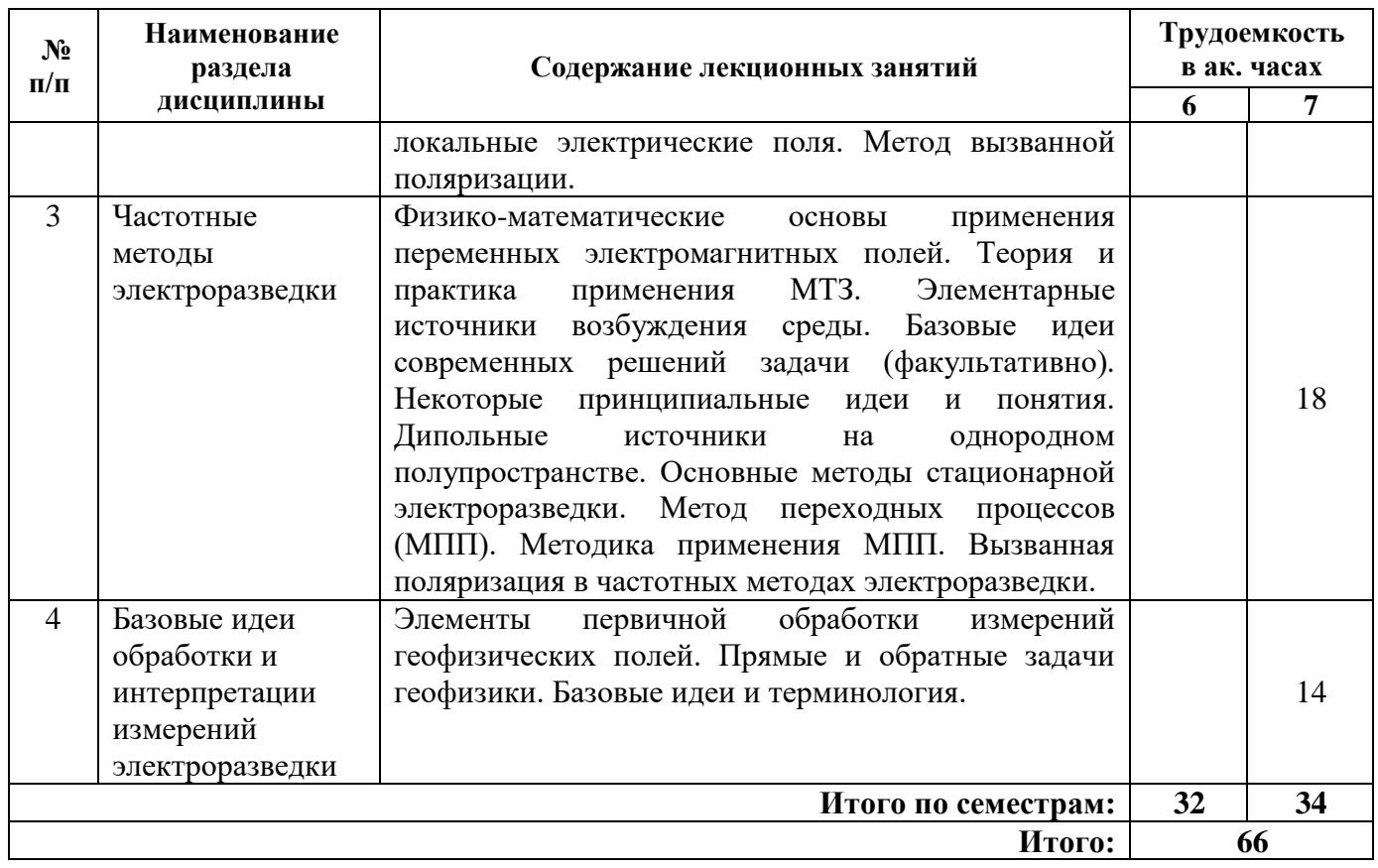

#### **4.2.3. Практические занятия**

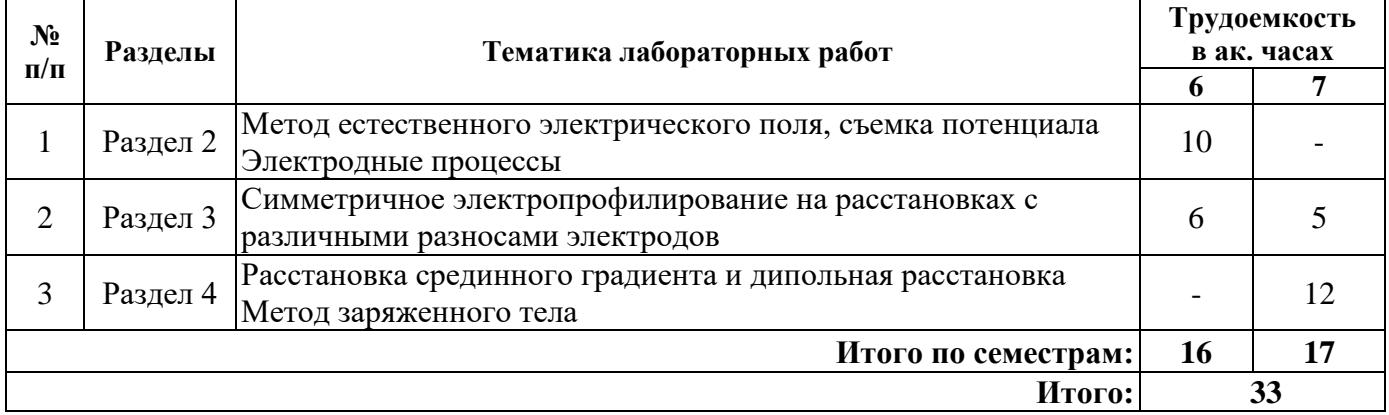

#### **4.2.4. Лабораторные работы**

Лабораторные работы не предусмотрены.

#### **4.2.5. Курсовые работы (проекты)**

Курсовые работы (проекты) не предусмотрены.

### **5. ОБРАЗОВАТЕЛЬНЫЕ ТЕХНОЛОГИИ**

В ходе обучения применяются:

**Лекции**, которые являются одним из важнейших видов учебных занятий и составляют основу теоретической подготовки обучающихся. Цели лекционных занятий:

-дать систематизированные научные знания по дисциплине, акцентировать внимание на наиболее сложных вопросах дисциплины;

-стимулировать активную познавательную деятельность обучающихся, способствовать формированию их творческого мышления.

**Практические занятия.** Цели практических занятий:

-совершенствовать умения и навыки решения практических задач.

Главным содержанием этого вида учебных занятий является работа каждого обучающегося по овладению практическими умениями и навыками профессиональной деятельности.

**Консультации** (текущая консультация, накануне *зачета – 6 семестр и экзамена – 7 семестр*) является одной из форм руководства учебной работой обучающихся и оказания им помощи в самостоятельном изучении материала дисциплины, в ликвидации имеющихся пробелов в знаниях, задолженностей по текущим занятиям, в подготовке письменных работ (проектов).

Текущие консультации проводятся преподавателем, ведущим занятия в учебной группе, научным руководителем и носят как индивидуальный, так и групповой характер.

**Самостоятельная работа обучающихся** направлена на углубление и закрепление знаний, полученных на лекциях и других занятиях, выработку навыков самостоятельного активного приобретения новых, дополнительных знаний, подготовку к предстоящим учебным занятиям и промежуточному контролю.

### **6. ОЦЕНОЧНЫЕ СРЕДСТВА ДЛЯ ТЕКУЩЕГО КОНТРОЛЯ УСПЕВАЕМОСТИ, ПРОМЕЖУТОЧНОЙ АТТЕСТАЦИИ ПО ИТОГАМ ОСВОЕНИЯ ДИСЦИПЛИНЫ**

*6.1. Оценочные средства для самостоятельной работы и текущего контроля успеваемости*

#### **Раздел 1. Введение. Основные понятия**

1. Следствием какого физического закона является правило узлов?

2. Следствием какого физического закона является правило контуров?

3. Чем активное сопротивление отличается от реактивного?

4. Что является силовой характеристикой электрического поля?

5. В связи с чем в электродинамике введен вектор электрического смещения?

#### **Раздел 2. Методы постоянного электрического поля**

1. Чем поле от точечного источника в пространстве отличается от поля этого же источника в полупространстве?

2. Чем магнитный диполь отличается от диполя электрического?

3. Что называется моментом электрического диполя?

4. Что называется моментом магнитного диполя?

5. Что из себя представляет ДФ-модель?

#### **Раздел 3. Частотные методы электроразведки**

1. Почему вихревое поле нельзя назвать потенциальным?

2. О какой волне говорят в методе магнитотеллурического зондирования?

3. На каких глубинах работает аэромодификация частотного зондирования?

4. Как перейти к спектральному образу электрического поля?

5. Каковы предельные глубины метода георадара?

#### **Раздел 4. Базовые идеи обработки и интерпретации измерений электроразведки**

1. Что называется пространственной и временной стационарностью сигнала?

2. Чем решение прямой задачи отличается от решения обратной задачи?

3. Почему поиск глобального минимума квадратичного функционала невязки представляет собой фундаментальную проблему подбора?

4. Какова роль начального приближения в формировании решения обратной задачи?

5. Возможно ли решение обратной задачи в отсутствие априорной геологической информации?

#### *6.2. Оценочные средства для проведения промежуточной аттестации (зачета, экзамена) 6.2.1. Примерный перечень вопросов/заданий к зачету, экзамену (по дисциплине):*

1. Поле точечного источника в присутствии проводящего шара

2. Поле заряженного шара.

3. Метод точечного заряда

- 4. Естественная и вызванная поляризация
- 5. Поле объемно поляризованных объектов
- 6. Фильтрационное электрическое поле
- 7. Лиффузионное поле
- 8. Метод естественного поля
- 9. Кажущаяся поляризуемость.
- 10. Амплитудно-частотная модификация метода ВП
- 11. Уравнения Максвелла в классической форме записи.
- 12. Уравнения Максвелла для гармонического поля
- 13. Телеграфные уравнения
- 14. Уравнения Гельмгольца
- 15. Плоские электромагнитные волны.
- 16. Физико-математические основы магнитотеллурических методов
- 17. Технология реализации магнитотеллурического зондирования
- 18. Поле электрического и магнитного диполей
- 19. Ближняя, дальняя и промежуточная зоны
- 20. Отклики локальных неоднородностей в горизонтально-слоистой среде
- 21. Критерии выделения нормального и аномального полей
- 22. Определение импеданса.

23. Связь глубины проникновения поля с изменением пространственной разрешающей способности частотных метолов

- 24. Спектральные представления электрического поля
- 25. Способы измерений в методе переходных процессов (МПП)
- 26. Вид рекуррентных зависимостей для определения импеданса.
- 27. Поле петлевых источников
- 28. Формы магнитных вариаций в методе МТЗ
- 29. Модель волнового процесса в методе МТЗ
- 30. Модель формирования полезного сигнала в методе георадара

#### 6.2.2. Примерные тестовые задания к зачету, экзамену

Rапиант No 1

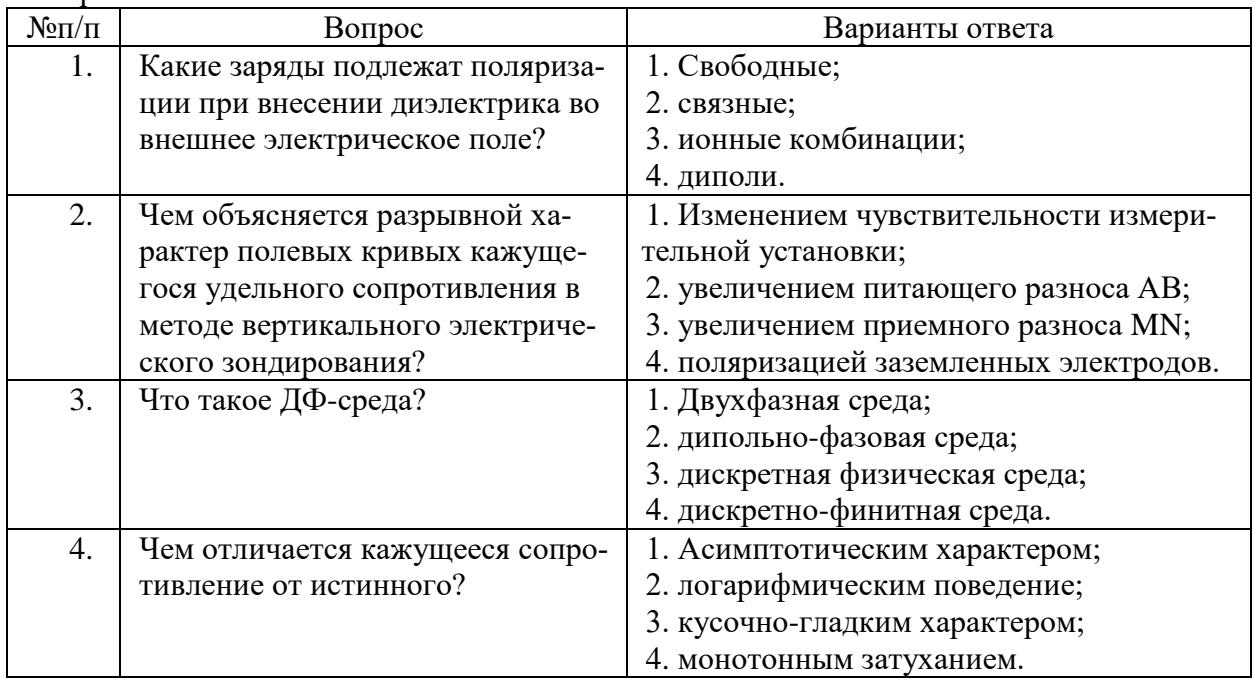

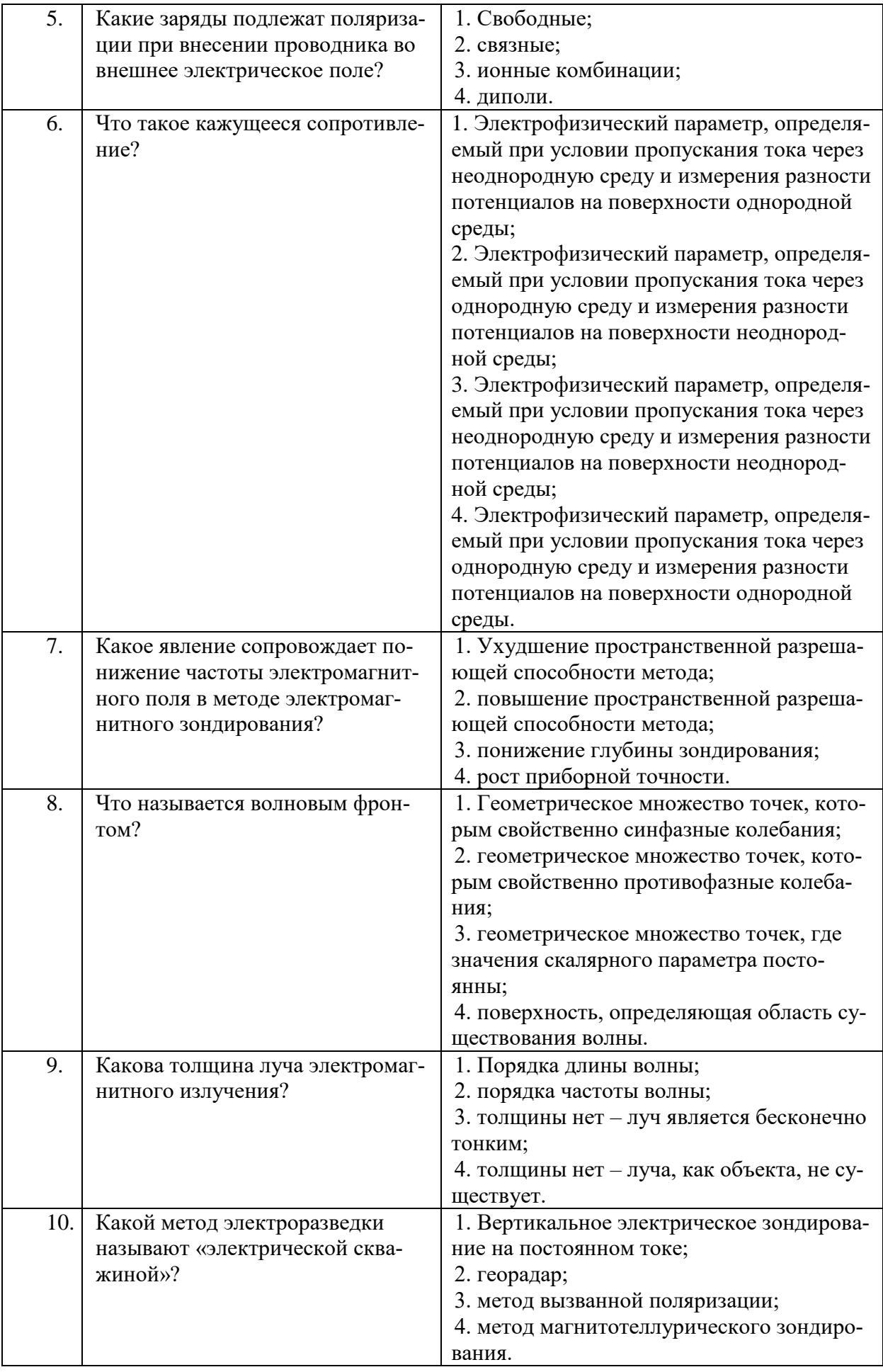

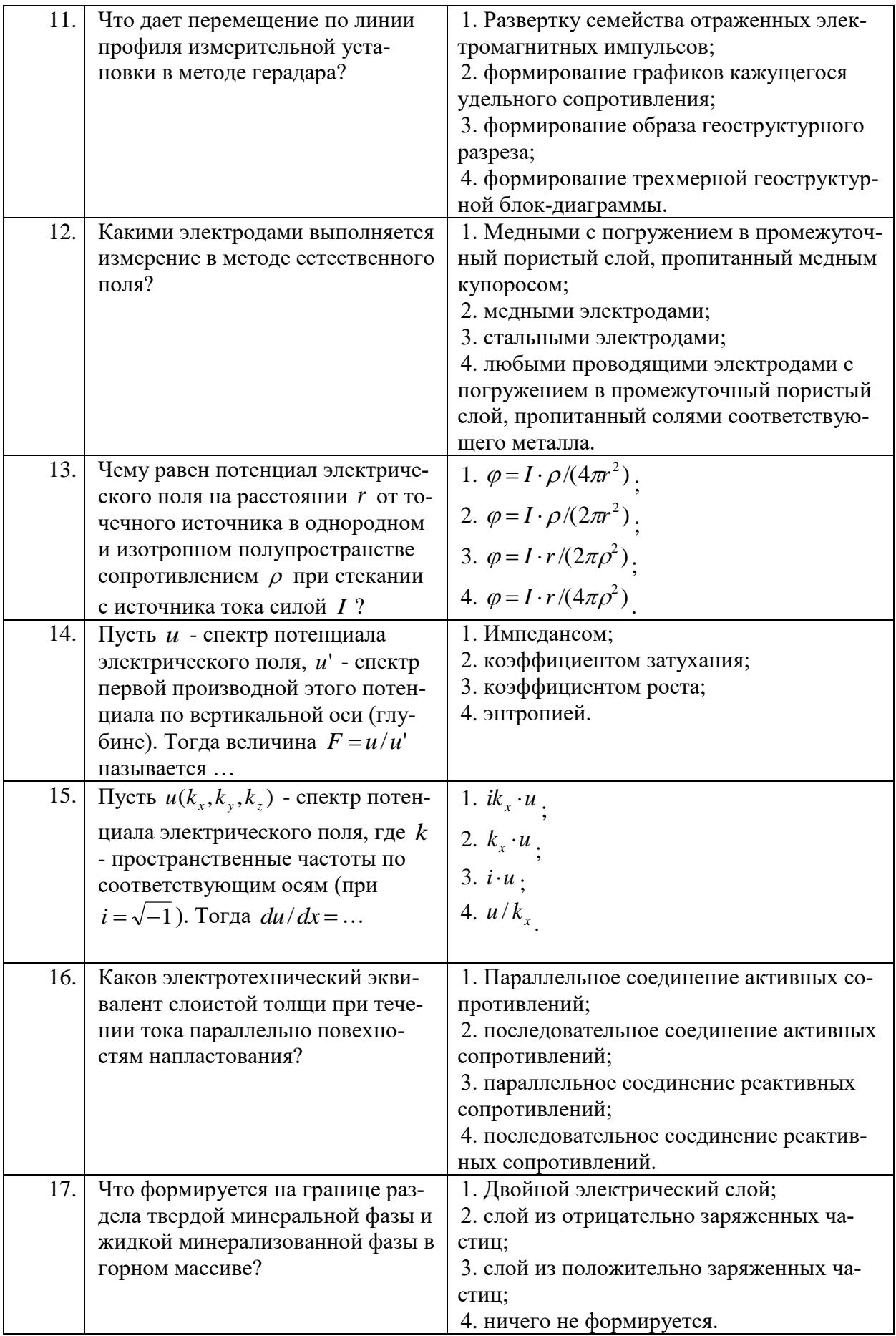

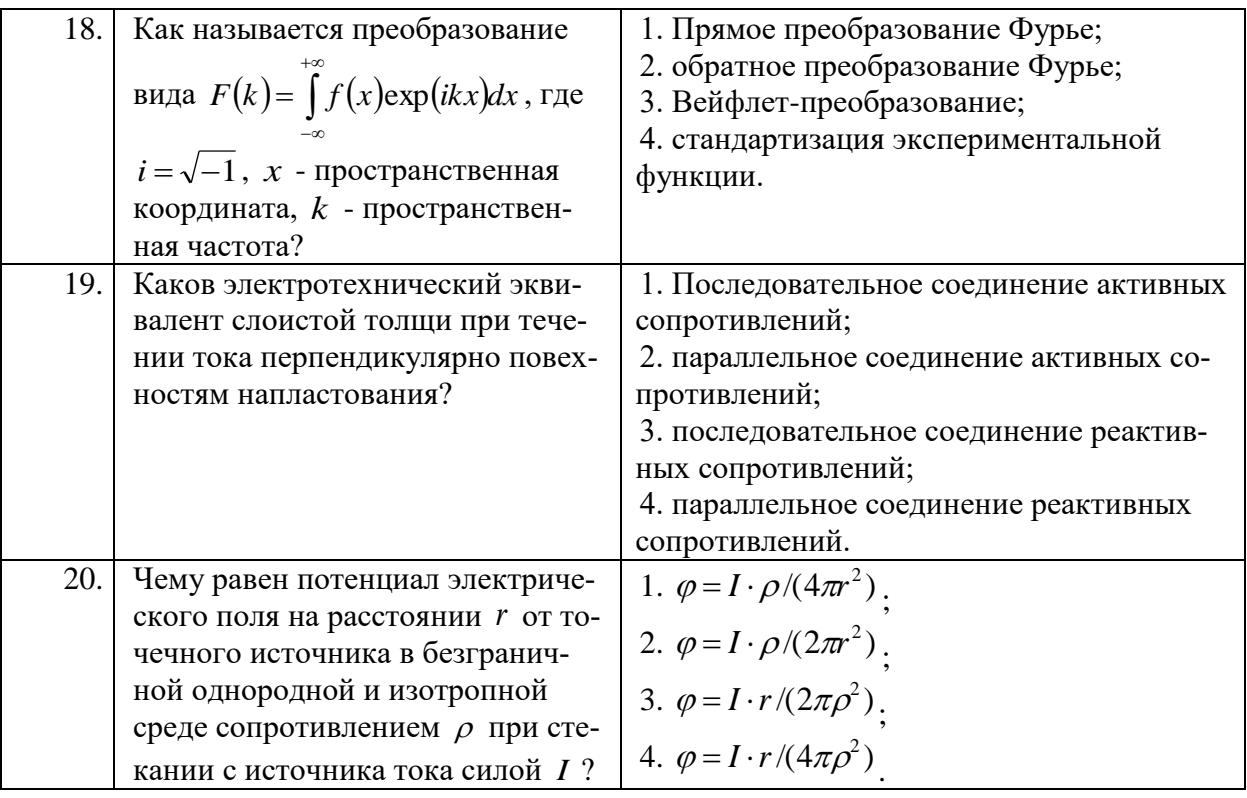

# Вариант № 2

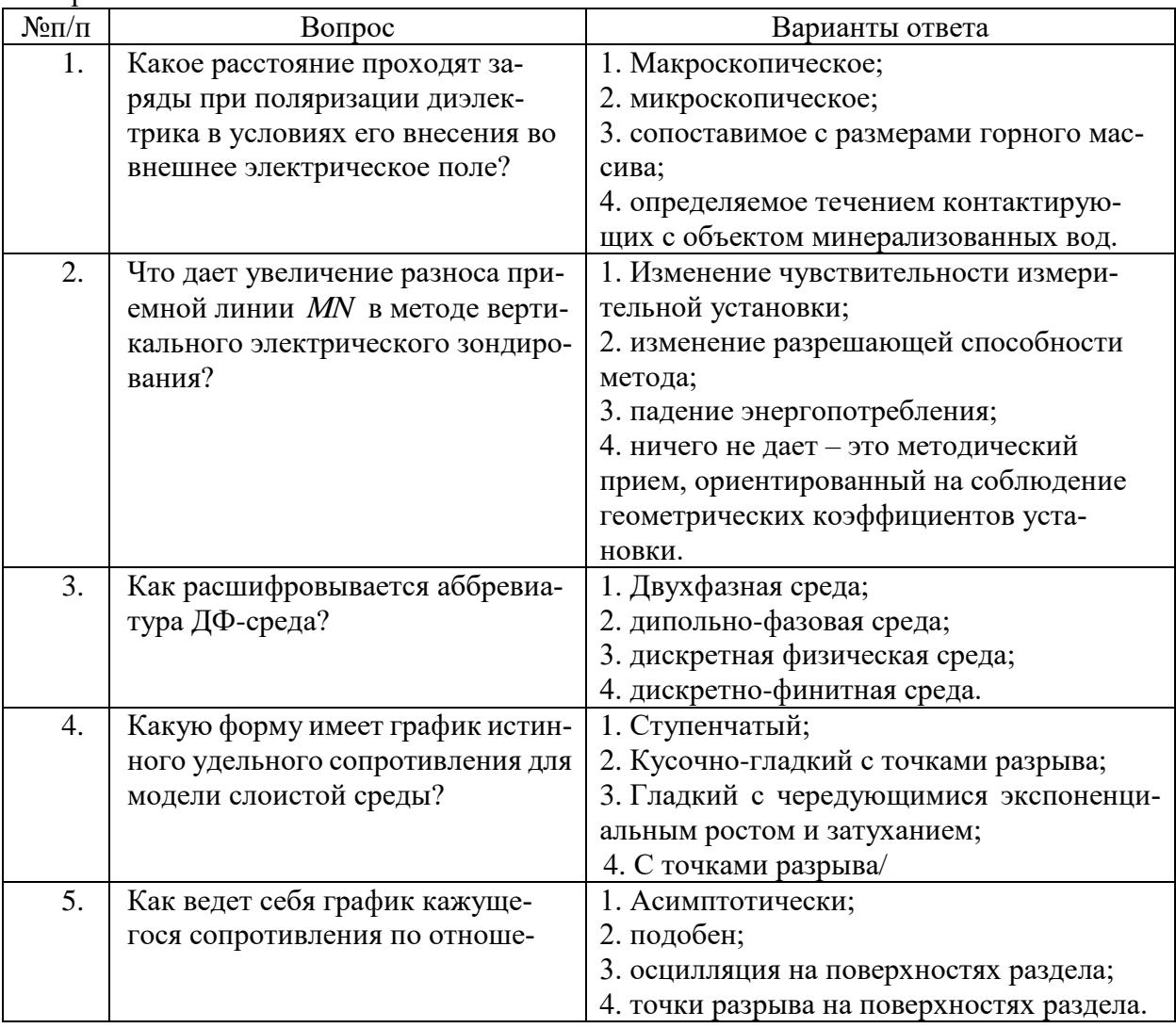

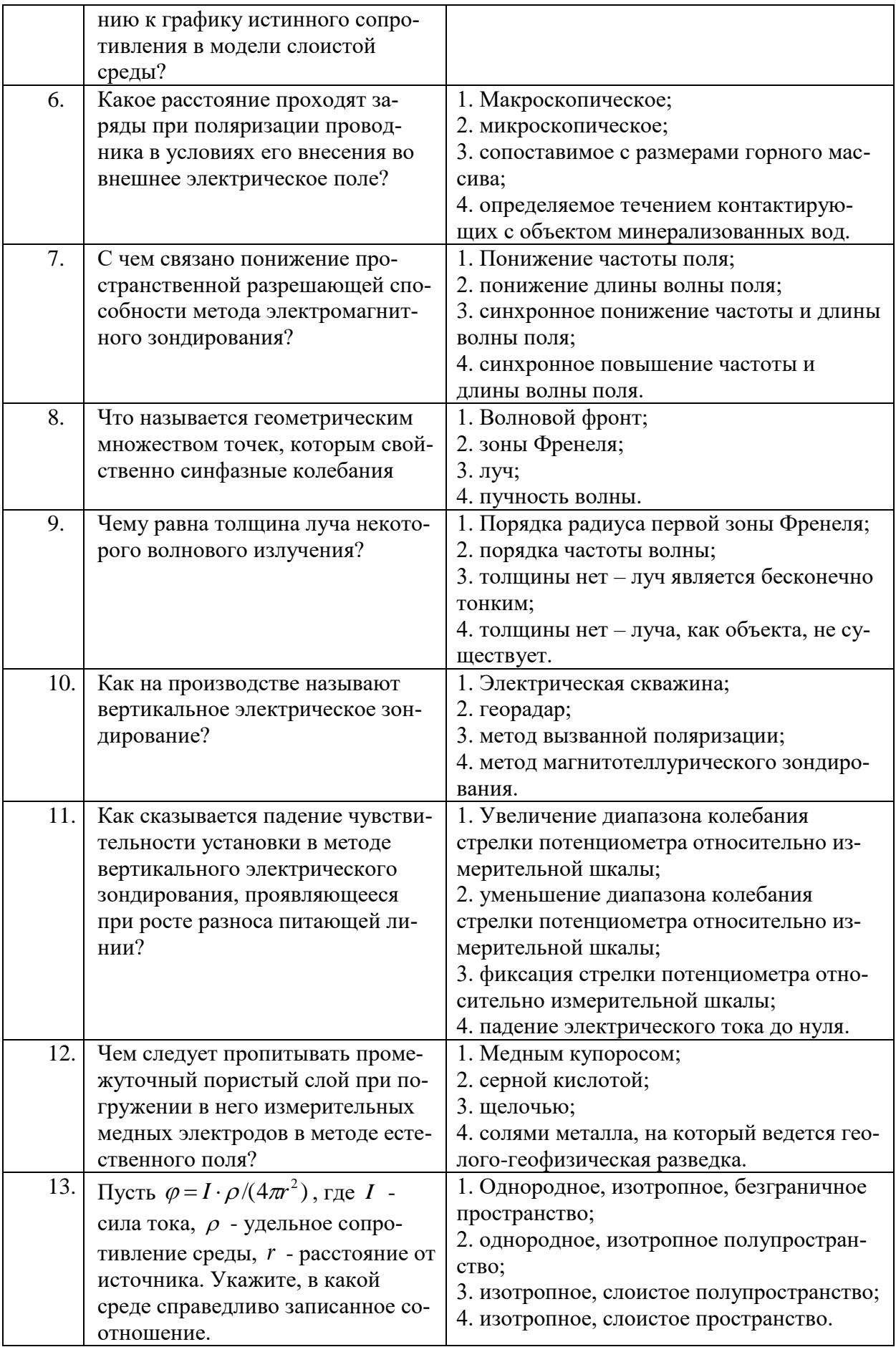

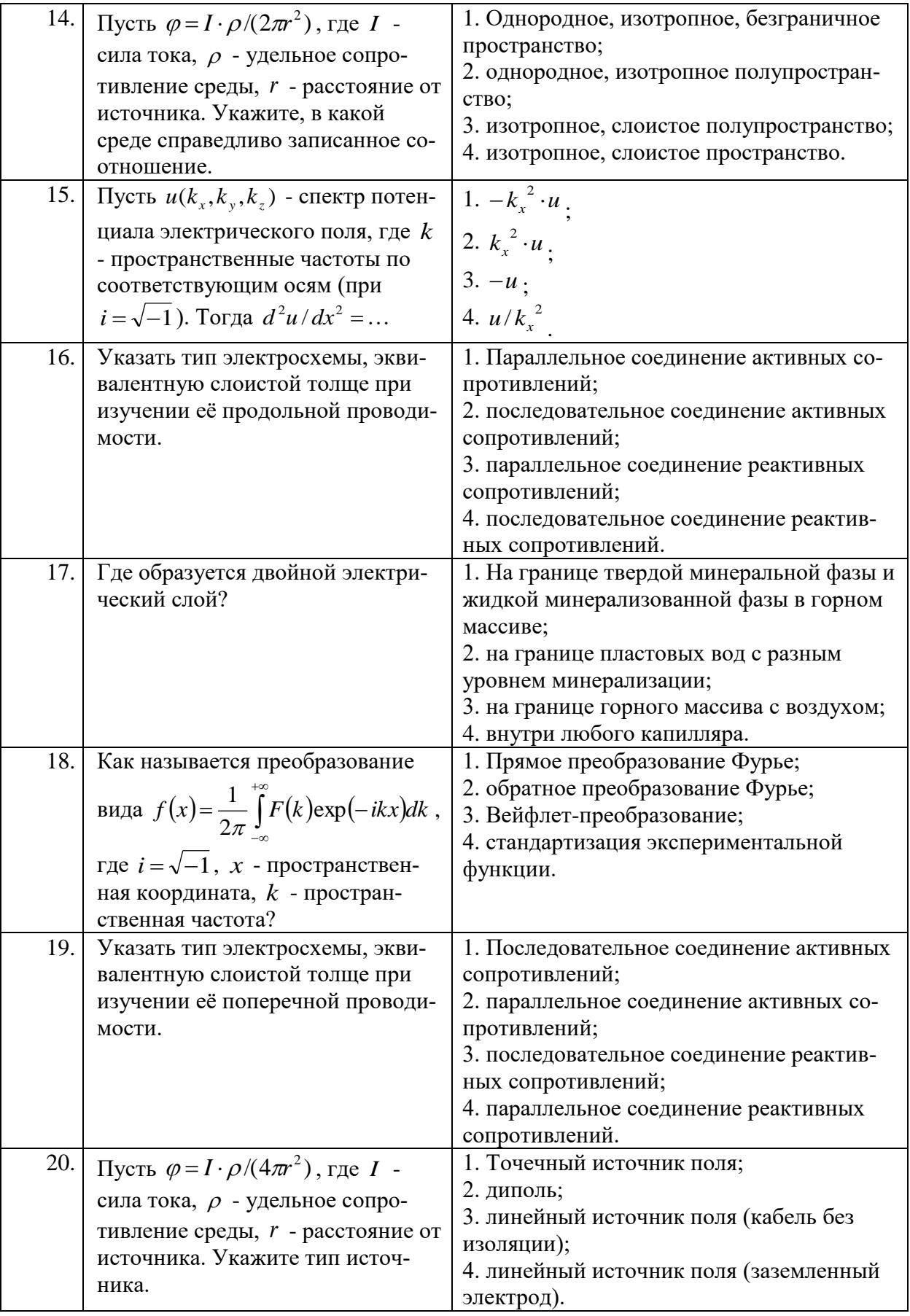

Вариант № 3

| $N\!\mathrm{e}\Pi/\Pi$ | Вопрос                                                                   | Варианты ответа                                     |
|------------------------|--------------------------------------------------------------------------|-----------------------------------------------------|
| 1.                     | Что методически реализуется в                                            | 1. Изменение позиции электрода А (в про-            |
|                        | способе точечного заряда для из-                                         | стейшем случае - перемещение этого элек-            |
|                        | менения характера поляризации                                            | трода с одного конца профиля на другой);            |
|                        | проводящих геологических неод-                                           | 2. изменение позиции электрода В симмет-            |
|                        | нородностей?                                                             | ричной установки AB-MN (в простейшем                |
|                        |                                                                          | случае - перемещение этого электрода с од-          |
|                        |                                                                          | ного конца профиля на другой);                      |
|                        |                                                                          | 3. изменение позиции электродов А и В сим-          |
|                        |                                                                          | метричной установки AB-MN (в простей-               |
|                        |                                                                          | шем случае - перемещение этого электрода            |
|                        |                                                                          | с одного конца профиля на другой);                  |
|                        |                                                                          | 4. реализация измерений в окрестности элек-         |
|                        |                                                                          | трического поля ЛЭП.                                |
| 2.                     | Пусть $\vec{j}$ - вектор плотности тока                                  | 1. $j_x / j_{x0} = f(z)$ .                          |
|                        | с составляющими $j_x$ , $j_z$ на произ-                                  | 2. $j_z / j_{z0} = f(z)$ .                          |
|                        | вольной глубине z разреза и                                              | 3. $j_x / j_{z0} = f(z)$ .                          |
|                        | $j_{x0}, j_{z0}$ на нулевой глубине (на<br>линии измерительного профиля) | 4. $j_z / j_{x0} = f(z)$                            |
|                        | разреза. По точкам перегиба ка-                                          |                                                     |
|                        | кого графика определяется эффек-                                         |                                                     |
|                        | тивная глубина проникновения                                             |                                                     |
|                        | электрического тока в горный                                             |                                                     |
|                        | массив?                                                                  |                                                     |
| 3.                     | Как расшифровывается аббревиа-                                           | 1. Возможный очаг землетрясений;                    |
|                        | тура «ВОЗ» в задаче сейсмиче-                                            | 2. выполненный обобщенный замер;                    |
|                        | ского микрорайонирования с при-                                          | 3. выраженная оптическая зависимость;               |
|                        | менением электротомографии?                                              | 4. вторичное образование зарядов.                   |
| 4.                     | Почему график кажущегося удель-                                          | 1. Из-за утечек тока вдоль этих поверхно-           |
|                        | ного сопротивления в методах                                             | стей;                                               |
|                        | электроразведки обладает слож-                                           | 2. из-за формирование двойного электриче-           |
|                        | ным характером в окрестности по-<br>верхностей напластования страти-     | ского слоя исключительно на этих поверхно-<br>стях; |
|                        | фицированной толщи?                                                      | 3. из-за роста температуры благодаря геотем-        |
|                        |                                                                          | пературному градиенту;                              |
|                        |                                                                          | 4. из-за наличия проводящей минерализован-          |
|                        |                                                                          | ной фазы именно на этих поверхностях.               |
| 5.                     | Какова фундаментальная модель                                            | 1. Горизонтально-слоистая среда;                    |
|                        | для метода вертикального элек-                                           | 2. вертикально-слоистая среда;                      |
|                        | трического зондирования?                                                 | 3. однородное полупространства;                     |
|                        |                                                                          | 4. однородное пространство со сфериче-              |
|                        |                                                                          | скими включениями.                                  |
| 6.                     | Какова фундаментальная модель                                            | 1. Горизонтально-слоистая среда;                    |
|                        | для метода электрического про-                                           | 2. вертикально-слоистая среда;                      |
|                        | филирования?                                                             | 3. однородное полупространства;                     |
|                        |                                                                          | 4. однородное пространство со сфериче-              |
|                        |                                                                          | скими включениями.                                  |

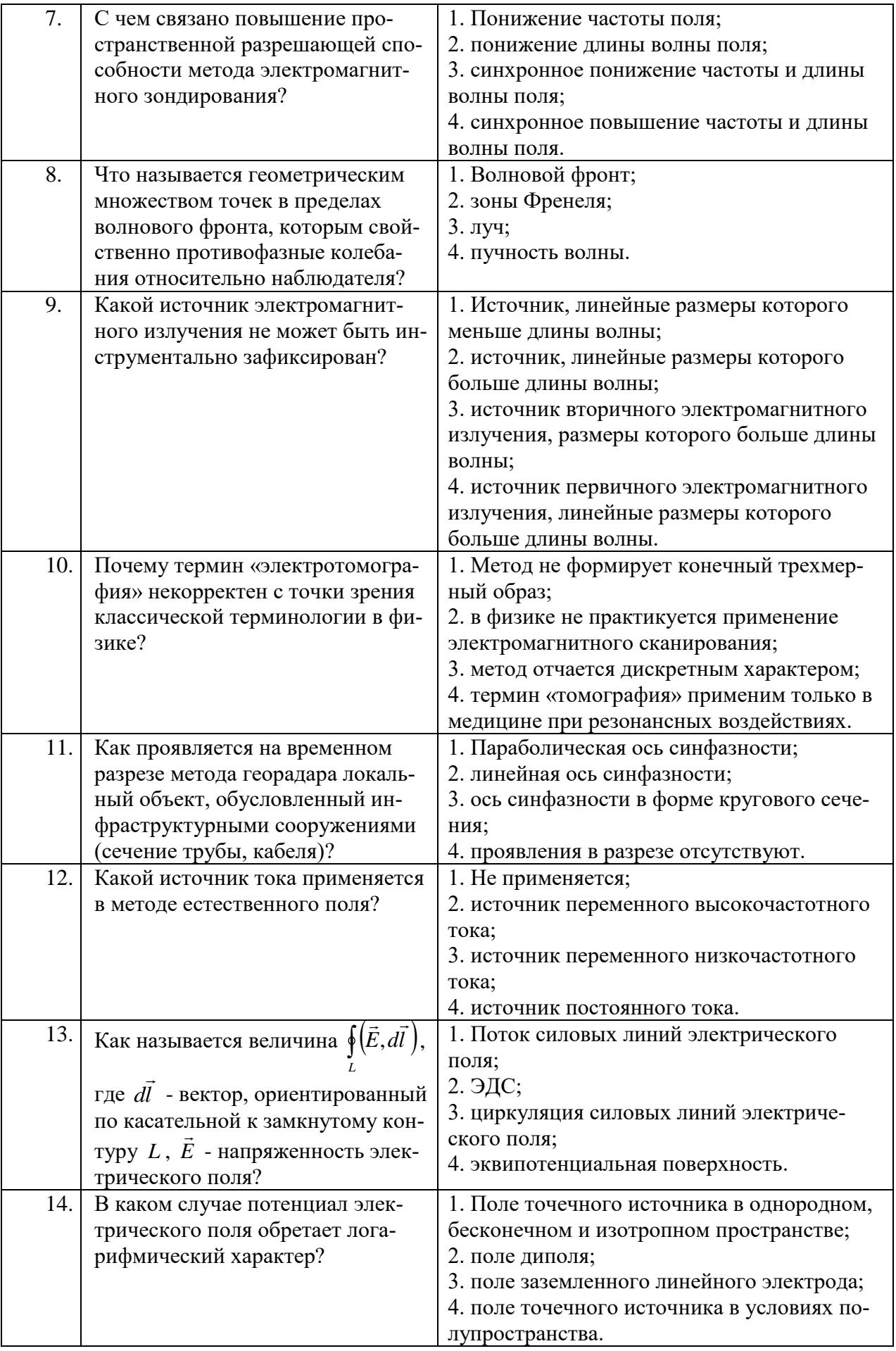

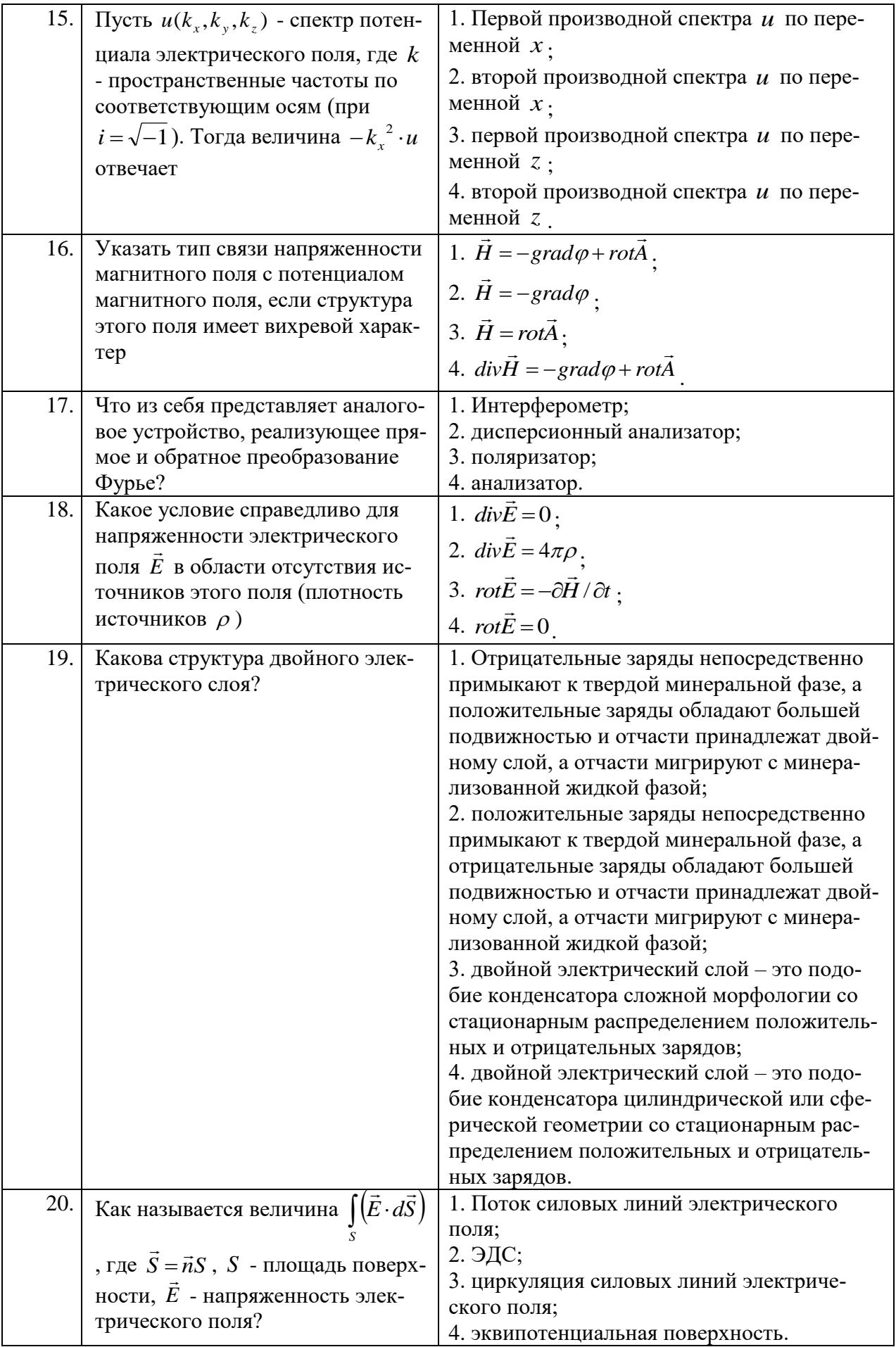

# **6.3. Описание показателей и критериев контроля успеваемости, описание шкал оценивания**

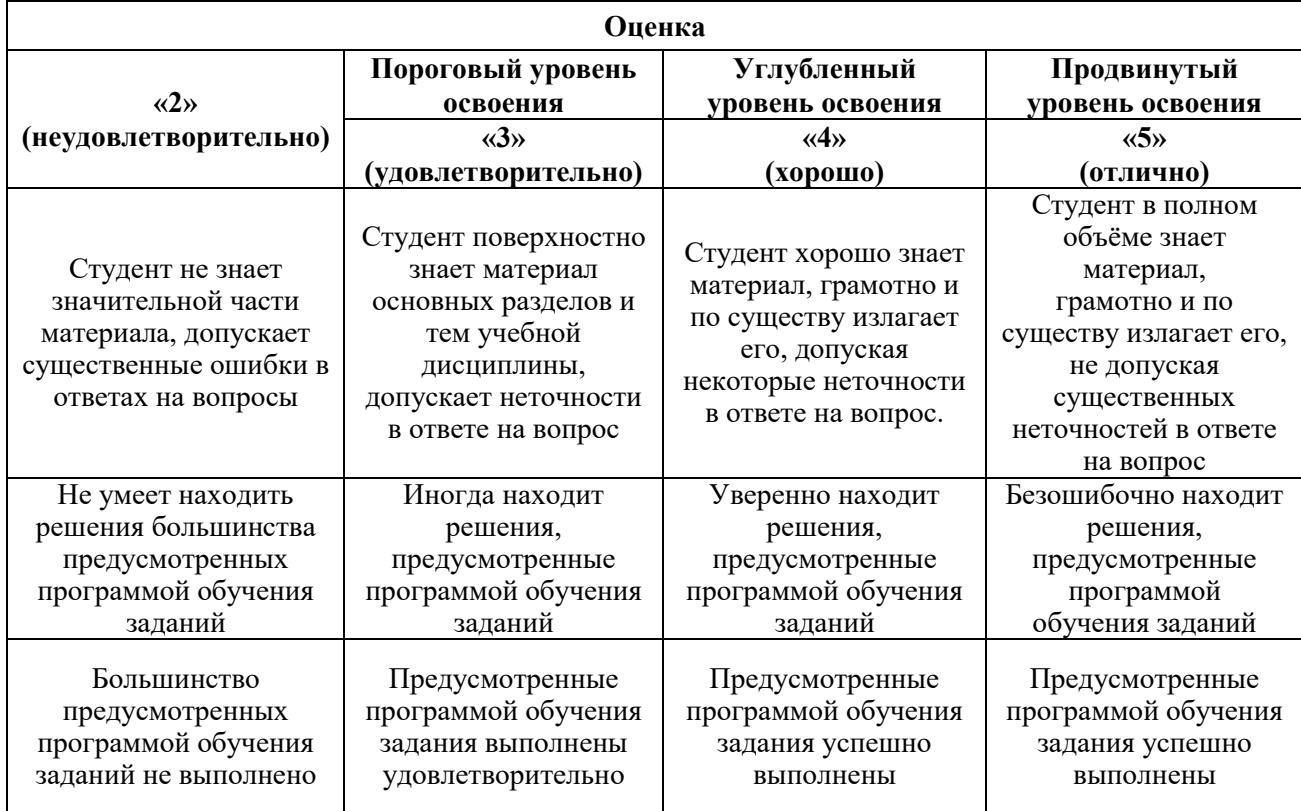

**6.3.1. Критерии оценок промежуточной аттестации (экзамен)**

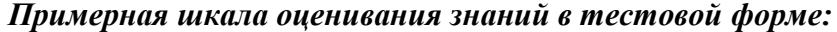

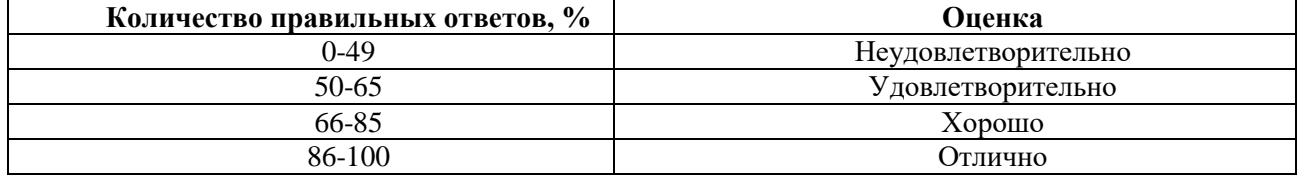

#### **6.3.2. Критерии оценок промежуточной аттестации (зачет)**

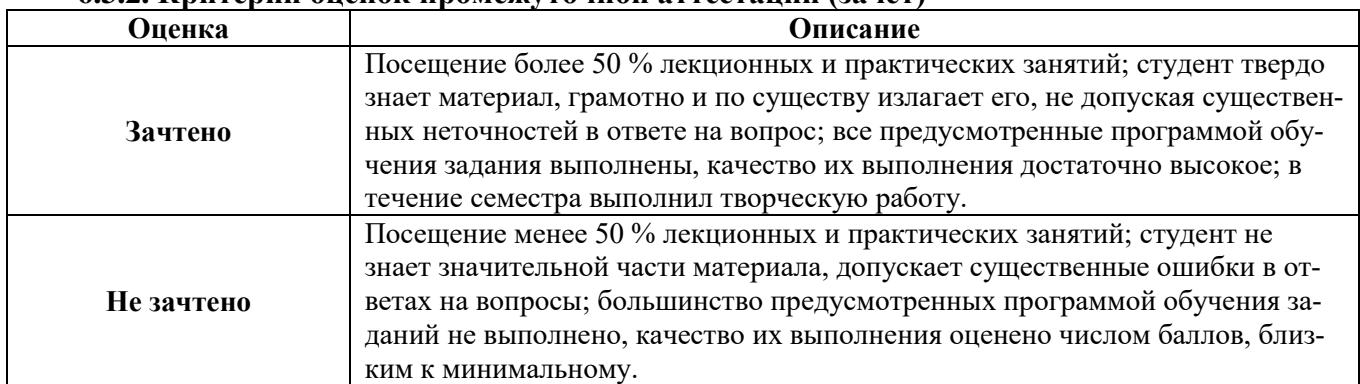

#### *Примерная шкала оценивания знаний в тестовой форме:*

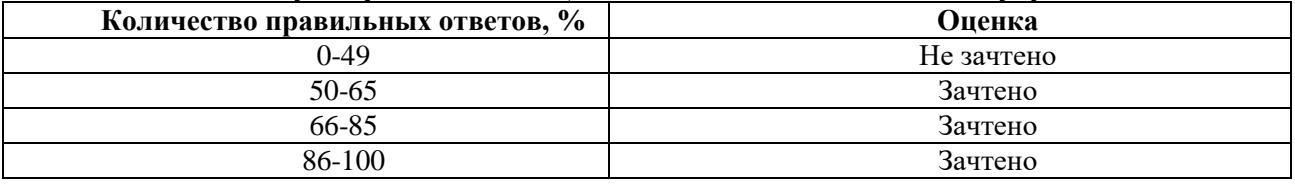

### **7. УЧЕБНО-МЕТОДИЧЕСКОЕ И ИНФОРМАЦИОННОЕ ОБЕСПЕЧЕНИЕ ДИСЦИПЛИНЫ**

#### **7.1. Рекомендуемая литература**

#### **7.1.1. Основная литература**

1. Мовчан И.Б., Яковлева А.А., Исакова Е.П. Электроразведка [Электронный ресурс]: учеб. Пособие / СПб.: Горн.ун-т, 2018. – 76 с.

http://irbis.spmi.ru/jirbis2/index.php?option=com\_irbis&view=irbis&Itemid=374&task=set\_static\_r eq&bns\_string=NWPIB,ELC,ZAPIS&req\_irb=<.>I=26%2E2%D1%8F73%2F%D0%9C%2074%2D310 475927<.>

2. Александров П.Н. Теоретические основы георадарного метода: монография/Москва: Физматлит, 2017. - 113 с.

http://biblioclub.ru/index.php?page=book&id=485167

3. Иголкин В.И., Шайдуров Г.Я., Тронин О.А. Методы и аппаратура электроразведки на переменном токе. Научное издание/ред. Г.Я. Шайдуров. Краснояр.:СФУ, 2016. - 272 с. http://znanium.com/catalog/product/967390

#### **7.1.2. Дополнительная литература**

1. Якушев В.М., Керимов А.Г., Якушев А.В. Электроразведка: лабораторный практикум/ Ставрополь: СКФУ, 2015. - Ч. 1. - 88 с. <http://biblioclub.ru/index.php?page=book&id=457238>

2. Егоров А.С., Глазунов В.В., Сысоев А.П. Геофизические методы поисков и разведки месторождений: учеб. пособие/ СПб.: Горн. ун-т, 2016. - 276 с.

#### **7.1.3. Учебно-методическое обеспечение**

1. Мовчан И.Б. Методические указания для самостоятельной работы по дисциплине «Электроразведка».

2. Мовчан И.Б. Учебное пособие по курсу лекций по дисциплине «Электроразведка».

3. Мовчан И.Б. Методические указания для выполнения лабораторных работ по дисциплине «Электроразведка».

#### **7.2. Базы данных, электронно-библиотечные системы, информационно-справочные и поисковые системы**

1. Европейская цифровая библиотека Europeana:<http://www.europeana.eu/portal>

2. Информационно-издательский центр по геологии и недропользованию Министерства природных ресурсов и экологии Российской Федерации - ООО "ГЕОИНФОРММАРК" <http://www.geoinform.ru/>

3. Информационно-аналитический центр «Минерал» - <http://www.mineral.ru/>

4. КонсультантПлюс: справочно - поисковая система [Электронный ресурс]. www.consultant.ru/.

5. Мировая цифровая библиотека: http://wdl.org/ru

6. Научная электронная библиотека «Scopus» https://www.scopus.com

7. Научная электронная библиотека ScienceDirect: http://www.sciencedirect.com

8. Научная электронная библиотека «eLIBRARY»:<https://elibrary.ru/> https://e.lanbook.com/books.

9. Поисковые системы Yandex, Google, Rambler, Yahoo и др.

10. Система ГАРАНТ: электронный периодический справочник [Электронный ресурс] www.garant.ru/.

11. Термические константы веществ. Электронная база данных,

http://www.chem.msu.su/cgibin/tkv.pl

12. Электронно-библиотечная система издательского центра «Лань»

13. Электронная библиотека Российской Государственной Библиотеки (РГБ):

14. Электронная библиотека учебников: http://studentam.net

15. Электронно-библиотечная система «ЭБС ЮРАЙТ» www.biblio-online.ru.

16. Электронная библиотечная система «Национальный цифровой ресурс «Руконт»». http://rucont.ru/

17. Электронно-библиотечная система http://www.sciteclibrary.ru/

#### **8. МАТЕРИАЛЬНО-ТЕХНИЧЕСКОЕ ОБЕСПЕЧЕНИЕ ДИСЦИПЛИНЫ**

#### **8.1. Материально-техническое оснащение аудиторий:**

Специализированные аудитории, используемые при проведении занятий лекционного типа, практических занятий, оснащены мультимедийными проекторами и комплектом аппаратуры, позволяющей демонстрировать текстовые и графические материалы.

#### **Аудитории для проведения лекционных занятий.**

24 посадочных места.

Столы-13 шт., рабочее место преподавателя -3 шт., доска белая учебная для маркеров-2 шт., доска белая учебная передвижная-2 шт., стулья-29 шт., шкаф для документов-3 шт., шкаф для одежды-2 шт., плакат в рамке-1 шт., огнетушитель ОУ-3 (5литров)-1 шт.,

Мультимедийный комплект -1 шт. (возможно доступ к сети Интернет).

Microsoft Windows 7 Professional. ГК № 1464-12/10 от 15.12.10 "На поставку компьютерного оборудования". ГК № 959-09/10 от 22.09.10 "На поставку компьютерной техники». ГК № 447-06/11 от 06.06.11 "На поставку оборудования». ГК № 984-12/11 от 14.12.11 "На поставку оборудования». Договор № 1105-12/11 от 28.12.2011 "На поставку компьютерного оборудования». Договор № 1106- 12/11 от 28.12.2011 "На поставку компьютерного оборудования». ГК № 671-08/12 от 20.08.2012 "На поставку продукции». Microsoft Open License 60799400 от 20.08.2012. Microsoft Open License 48358058 от 11.04.2011 Microsoft Open License 49487710 от 20.12.2011. Microsoft Open License 49379550 от 29.11.2011.

#### **Аудитории для проведения практических занятий.**

10 посадочных мест

ПК (системный блок, монитор)-14 шт. (возможно доступ к сети Интернет), принтер-1шт. Столы-2 шт., рабочее место преподавателя -1 шт., доска белая учебная для маркеров-1 шт., компьютерные столы-13 шт., шкаф для документов-1 шт., стулья-22 шт., плакаты в рамках-12 шт., огнетушитель ОУ-3 (5литров)-1 шт.

Microsoft Windows XP Professional Microsoft Open License 16020041 от 23.01.2003 Microsoft Open License 16581753 от 03.07.2003

Microsoft Open License 16396212 от 15.05.2003

Microsoft Open License 16735777 от 22.08.2003

ГК № 797-09/09 от 14.09.09 "На поставку компьютерного оборудования"

ГК № 1200-12/09 от 10.12.09 "На поставку компьютерного оборудования" ГК № 1246-12/08 от 18.12.08 "На поставку компьютерного оборудования и программного обеспечения"

 $\Gamma$ К № 1196-12/08 от 02.12.2008 "На поставку программного обеспечения" Microsoft Open License 45369730 от 16.04.2009

Surfer ГК №1142912/09 от 04.12.2009 "На поставку программного обеспечения"

CorelDRAW Graphics Suite X5 Договор №559-06/10 от 15.06.2010 "На поставку программного обеспечения"

 Программный продукт «КОСКАД 3D» (компьютерная технология статистического и спектрально-корреляционного анализа данных) Д № 34/06 от 15.06.2006 ООО «РЕСУРС» на 5 рабочих мест.

 Сисиема томографической обработки сейсмических материалов «X-Tomo» ГК № 11/06-И-О от 15.08.2006 ООО «Икс-ГЕО» 6 лицензионных ключей на 6 рабочих мест.

Система обработки и интерпретации геоэлектрических данных (метод сопротивления и ВП) в 2-х мерном и 3-х мерном вариантах RES2DINV/RES3DINV ГК № 10/06-И-О от 15.08.2006 1 лицензионный ключ.

Пакет программ для интерпретации данных ВЭЗ и ВП и расчёта геоэлектрических разрезов и полей ГК № 9/06-И-О от 15.08.2006 ООО «Геоскан-М» 1 лицензионный ключ на 6 рабочих мест.

 Программное обеспечение для обработки георадарных данных RadExplorer ГК № 8/06-И-О от 15.08.2006 ООО «Деко-Геофизика» 1 лицензионный ключ на 6 рабочих мест.

Программа экспресс-интепретации данных импульсной индуктивной электроразведки в классе горизонтально-слоистых моделей EM Date Processor 1D (EMDP) Д № 9 от 08.12.2009 ООО «Сибгеотех» на 12 рабочих мест.

Система обработки инженерных сейсмических данных МПВ, ОГТ, ВСП, RadExProPlus Edvanced ГК428-04/11 от 28.04.2011 ООО «Деко-сервис;» 1 лицензионный ключ на 12 рабочих мест.

Программное обеспеченье 2-у мерной и 3-х мерной интерпритации геофиз. полей, моделирования и визуализации геолог.данныхв 1-о, 2-х и 3х мерном пространствах ГК338-05/11 от 16.05.2011 ООО «ЭСТИ МАП» Серверная плавающая уч. лицензия на 12 пользователей 5 коммерческих лицензий.

Пакет программ обработки и интерпретации электроразведочных данных в 2D и 3D версиях ГК427-04/11 от 22.04.2011 ООО «ГеоГет» 12 лицензионных ключей для уч. целей на 12 рабочих мест, 2 лицензионных ключа для коммер-х целей.

Пакет программ для специализированной обработки геофизических полей и задач геологического и прогнозо-минерагенического анализа комплекса геолого-геофизических данных («ГИС-ИНТЕГРО-ГЕОФИЗИКА») ГК697-08/11 от 09.08.2011 ФГУП ГНЦ РФ «ВНИИгеосистем» 12 лицензионных ключей на 12 рабочих мест.

Phoenix Geofphysics MTU-акт о предоставлении права на использование программного обеспеченья WinGLink License 116 от 2003г.

#### **8.2. Помещения для самостоятельной работы***:*

1. Оснащенность помещения для самостоятельной работы: 13 посадочных мест. Стул – 25 шт., стол – 2 шт., стол компьютерный – 13 шт., шкаф – 2 шт., доска аудиторная маркерная – 1 шт., АРМ учебное ПК (монитор + системный блок) – 14 шт. Доступ к сети «Интернет», в электронную информационно-образовательную среду Университета.

Перечень лицензионного программного обеспечения: Microsoft Windows 7 Professional:ГК № 1464-12/10 от 15.12.10 «На поставку компьютерного оборудования» ГК № 959-09/10 от 22.09.10 «На поставку компьютерной техники» ГК № 447-06/11 от 06.06.11 «На поставку оборудования» ГК № 984-12/11 от 14.12.11 «На поставку оборудования" Договор № 1105-12/11 от 28.12.2011 «На поставку компьютерного оборудования» , Договор № 1106-12/11 от 28.12.2011 «На поставку компьютерного оборудования» ГК № 671-08/12 от 20.08.2012 «На поставку продукции» , Microsoft Open License 60799400 от 20.08.2012, Microsoft Open License 48358058 от 11.04.2011, Microsoft Open License 49487710 от 20.12.2011, Microsoft Open License 49379550 от 29.11.2011 ,

Microsoft Office 2010 Standard: Microsoft Open License 60799400 от 20.08.2012, Microsoft Open License 60853086 от 31.08.2012

Kaspersky antivirus 6.0.4.142

2. Оснащенность помещения для самостоятельной работы: 17 посадочных мест. Доска для письма маркером – 1 шт., рабочие места студентов, оборудованные ПК с доступом в сеть университета – 17 шт., мультимедийный проектор – 1 шт., АРМ преподавателя для работы с мультимедиа – 1 шт. (системный блок, мониторы – 2 шт.), стол – 18 шт., стул – 18 шт. Доступ к сети «Интернет», в электронную информационно-образовательную среду Университета.

Перечень лицензионного программного обеспечения: Операционная система Microsoft Windows XP Professional: Microsoft Open License 16020041 от 23.01.200.

Операционная система Microsoft Windows 7 Professional Microsoft Open License 49379550 от 29.11.2011.

Microsoft Office 2007 Standard Microsoft Open License 42620959 от 20.08.2007

3. Оснащенность помещения для самостоятельной работы: 16 посадочных мест. Стол компьютерный для студентов (тип 4) - 3 шт., стол компьютерный для студентов (тип 6) – 2 шт., стол компьютерный для студентов (тип 7) – 1 шт., кресло преподавателя (сетка, цвет черный) – 17 шт., доска напольная мобильная белая магнитно-маркерная «Magnetoplan» 1800мм×1200мм - 1 шт., моноблок Lenovo M93Z Intel Q87 – 17 шт., плакат – 5 шт. Доступ к сети «Интернет», в электронную информационно-образовательную среду Университета.

Перечень лицензионного программного обеспечения: Microsoft Windows 7 Professional: Microsoft Open License 49379550 от 29.11.2011.

Microsoft Office 2007 Professional Plus: Microsoft Open License 46431107 от 22.01.2010.

CorelDRAW Graphics Suite X5 Договор №559-06/10 от 15.06.2010 «На поставку программного обеспечения»

Autodesk product: Building Design Suite Ultimate 2016, product Key: 766H1

Cisco Packet Tracer 7.1 (свободно распространяемое ПО), Quantum GIS (свободно распространяемое ПО), Python (свободно распространяемое ПО), R (свободно распространяемое ПО), Rstudio (свободно распространяемое ПО), SMath Studio (свободно распространяемое ПО), GNU Octave (свободно распространяемое ПО), Scilab (свободно распространяемое ПО)

#### **8.3. Помещения для хранения и профилактического обслуживания оборудования:**

1. Центр новых информационных технологий и средств обучения:

Оснащенность: персональный компьютер – 2 шт. (доступ к сети «Интернет»), монитор – 4 шт.,сетевой накопитель – 1 шт.,источник бесперебойного питания – 2 шт., телевизор плазменный Panasonic – 1 шт., точка Wi-Fi – 1 шт., паяльная станция – 2 шт., дрель – 5 шт., перфоратор – 3 шт., набор инструмента – 4 шт., тестер компьютерной сети – 3 шт., баллон со сжатым газом – 1 шт., паста теплопроводная – 1 шт., пылесос – 1 шт., радиостанция – 2 шт., стол – 4 шт., тумба на колесиках – 1 шт., подставка на колесиках – 1 шт., шкаф – 5 шт., кресло – 2 шт., лестница Alve – 1 шт.

Перечень лицензионного программного обеспечения: Microsoft Windows 7 Professional (Лицензионное соглашение Microsoft Open License 60799400 от 20.08.2012)

Microsoft Office 2010 Professional Plus (Лицензионное соглашение Microsoft Open License 60799400 от 20.08.2012)

Антивирусное программное обеспечение Kaspersky Endpoint Security (Договор № Д810(223)- 12/17 от 11.12.17)

2. Центр новых информационных технологий и средств обучения:

Оснащенность: стол – 5 шт., стул – 2 шт., кресло – 2 шт., шкаф – 2 шт., персональный компьютер – 2 шт. (доступ к сети «Интернет»), монитор – 2 шт., МФУ – 1 шт., тестер компьютерной сети – 1 шт., балон со сжатым газом – 1 шт., шуруповерт – 1 шт.

Перечень лицензионного программного обеспечения: Microsoft Windows 7 Professional (Лицензионное соглашение Microsoft Open License 60799400 от 20.08.2012)

Microsoft Office 2007 Professional Plus (Лицензионное соглашение Microsoft Open License 46431107 от 22.01.2010)

Антивирусное программное обеспечение Kaspersky Endpoint Security (Договор № Д810(223)- 12/17 от 11.12.17)

3. Центр новых информационных технологий и средств обучения:

Оснащенность: стол - 2 шт., стуля - 4 шт., кресло - 1 шт., шкаф - 2 шт., персональный компьютер – 1 шт. (доступ к сети «Интернет»), веб-камера Logitech HD C510 – 1 шт., колонки Logitech – 1 шт., тестер компьютерной сети – 1 шт., дрель – 1 шт., телефон – 1 шт., набор ручных инструментов – 1 шт.

Перечень лицензионного программного обеспечения:Microsoft Windows 7 Professional (Лицензионное соглашение Microsoft Open License 48358058 от 11.04.2011)

Microsoft Office 2007 Professional Plus (Лицензионное соглашение Microsoft Open License 46431107 от 22.01.2010)

Антивирусное программное обеспечение Kaspersky Endpoint Security (Договор № Д810(223)- 12/17 от 11.12.17)

#### **8.4. Лицензионное программное обеспечение:**

1. Программный продукт «КОСКАД 3D» (компьютерная технология статистического и спектрально-корреляционного анализа данных) (Договор № 34/06 от 15.06.2017 ООО «РЕСУРС» на 5 рабочих мест)

2. Программное обеспеченье 2-у мерной и 3-х мерной интерпретации геофиз. полей, моделирования и визуализации геолог. данных в 1-о, 2-х и 3х мерном пространствах (ГК338-05/11 от

16.05.2011 ООО «ЭСТИ МАП» Серверная плавающая уч. лицензия на 12 пользователей 5 коммерческих лицензий)

3. Пакет программ для специализированной обработки геофизических полей и задач геологического и прогнозо-минерагенического анализа комплекса геолого-геофизических данных («ГИС-ИНТЕГРО-ГЕОФИЗИКА») (ГК697-08/11 от 09.08.2011 ФГУП ГНЦ РФ «ВНИИгеосистем» 12 лицензионных ключей на 12 рабочих мест)